# *La responsabilidad social de la empresa en América Latina*

## Ingresar al portal de la Biblioteca:

## www.url.edu.gt/biblioteca

#### Buscamos e-libro

**RED DE BIBLIOTECAS B** LANDIVARIANAS Centros de Recursos para el Aprendizaje y la Investigación Comentarios y<br>sugarencias Cicios **Boletines Autoformación** Coloccionas culturales Debaras y derechos<br>de los usuarios Guia Horario y Consorcios Hemeroteca del usuario Normas de antrega<br>de trabajos de<br>graduación Vocabulario de<br>tárminos<br>bibliotecarios Procesos<br>Técnicos Red de Bibliotecas Regiamento Landwarianas Metabuscador Landivariano. Buscar Audiolibros Architecture Open Library Bases en prueba Elogs y silico de interés  $-111$ Bases y bibliotecas Diccionerios en Linea e-Revision Biblioteca **BIBLIOTECA** Libros y más Geeria de arte LÍNEA La Linterna Mégica EN Biblioteca sin paredes Literatura guatemalieca Conoce la hemamiente para ingresar a<br>numerosas bases y bibliotecas en línea<br>reconocidas. Museos Catalogo Aleph 1. Ingress al portal ecodémico missufwww.urluckups<br>2. Selecciona la imagen de fied de silbiotecial<br>3. El je beses en l'ines P. Antonio Gallo, S.J. Partitures **BRUCHTCA Wallacher Crop Protection Compendium** Periódicos **Publicationen URL** Dynamed  $\left| \cdot \right|$  $\mathbf{y}$ Revistas Software EBSCO eBooks Sopa de Letras Tesarios 2624449 EBSCO host Número de visitante Videoteca  $+8000$ 

### Clic en Acceso a e-libro

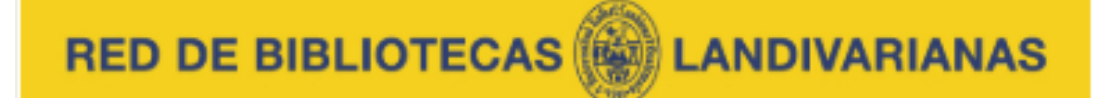

#### Centros de Recursos para el Aprendizaje y la Investigación

Disponible únicamente en la red de computadoras de la Universidad Rafael Landivar. fuera de la red ingresar de acuerdo al manual:

> Estudiantes y Catedráticos Personal Administrativo

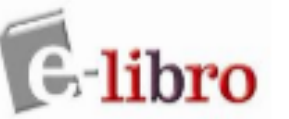

E-libro es una colección en permanente crecimiento que incluye todas las colecciones temáticas + títulos de: McGraw-Hill Interamericana (España), McGraw-Hill Interamericana (México), Instituto Politécnico Nacional IPN (México), Fondo de Cultura Económica FCE (México), Siglo XXI (España), Universidad de Guadalajara (México), Instituto de Investigaciones Jurídicas UNAM (México), Centro de Investigaciones y Estudios Superiores en Antropología Social CIESAS (México) y más. Es una plataforma de libros electrónicos en español con cerca de 90,000 títulos en texto completo que incluye las siguientes temáticas:

- Arquitectura, Urbanismo y Diseño.
- Bellas Artes, Artes Visuales y Ciencias Semióticas.
- Ciencias Biológicas, Veterinarias y Silvoagropecuarias.
- Ciencias de la Información y de la Comunicación.
- Ciencias de la Salud.
- Ciencias Económicas y Administrativas.
- Ciencias Exactas y Naturales.
- Ciencias Sociales
- Informática, Computación y Telecomunicaciones.
- Ingenierias y Tecnologías

Psicolog

Acceso a e-libro

Videos de Ayuda

#### **Damos clic**

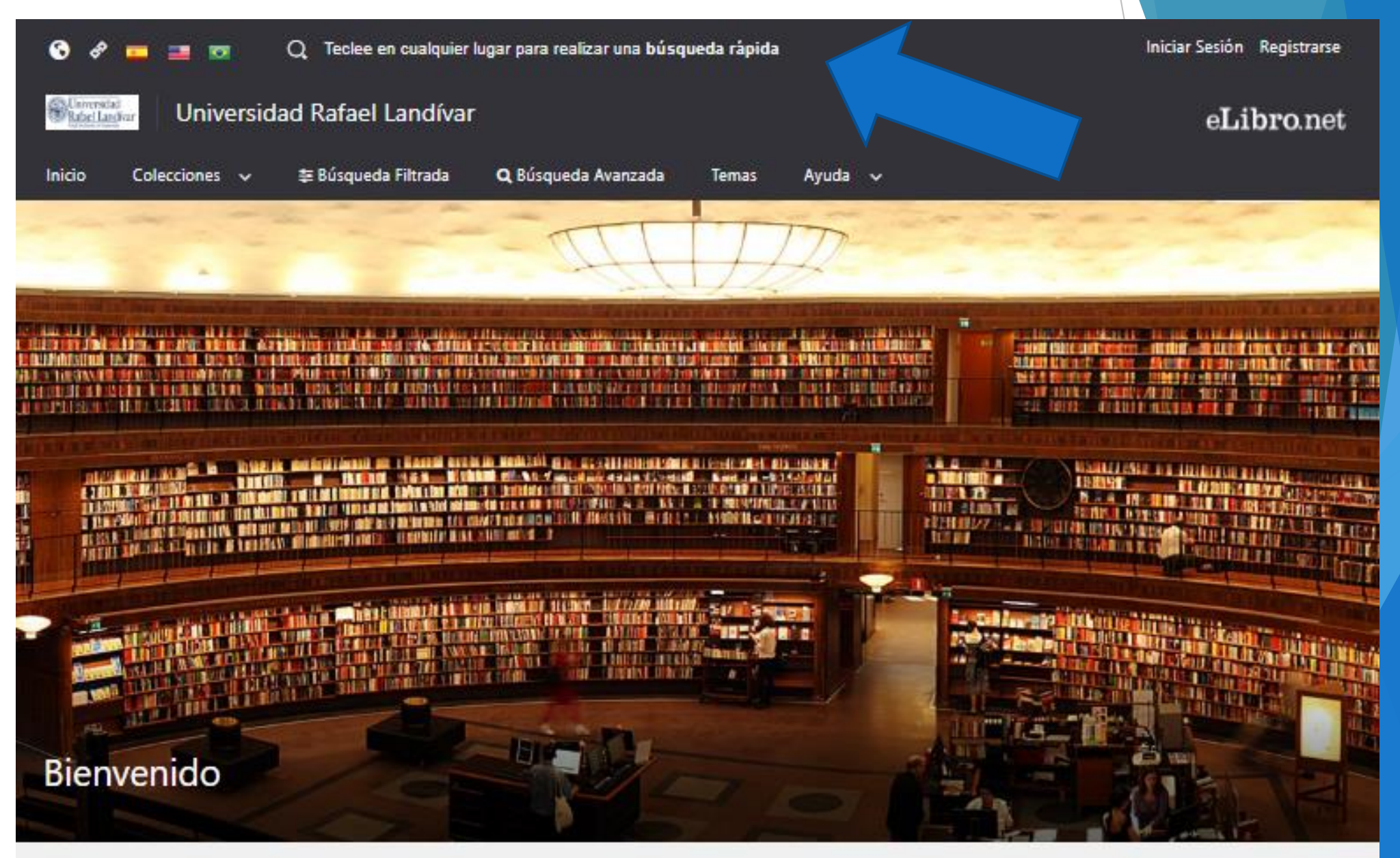

Ingresamos el titulo de nuestro interés en esta ocasión será "*La responsabilidad social de la empresa en América Latina",*  luego presionamos *ENTER*

#### La responsabilidad social de la empresa en América Latina

Q ir a büsqueda avanzad

término y presione **ENTER** para realizar una búsqueda

### Damos clic en ir a búsqueda avanzada

#### La responsabilidad social de la empresa en América Latina

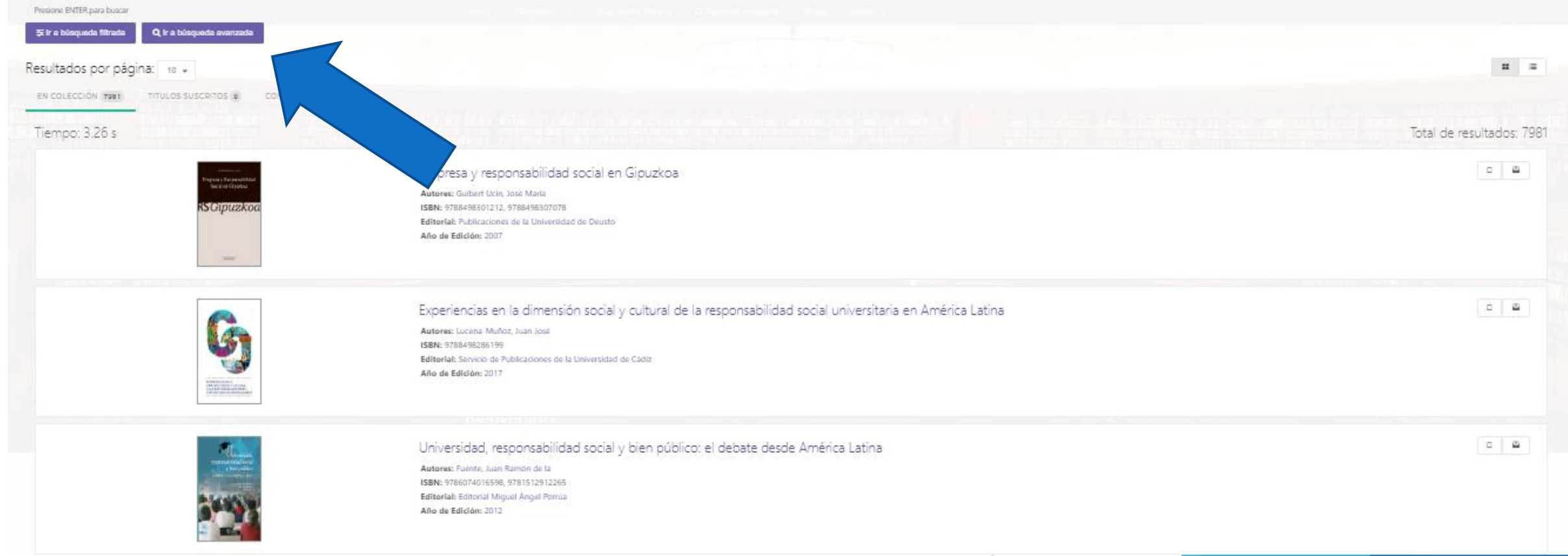

#### Damos clic en agregar filtro

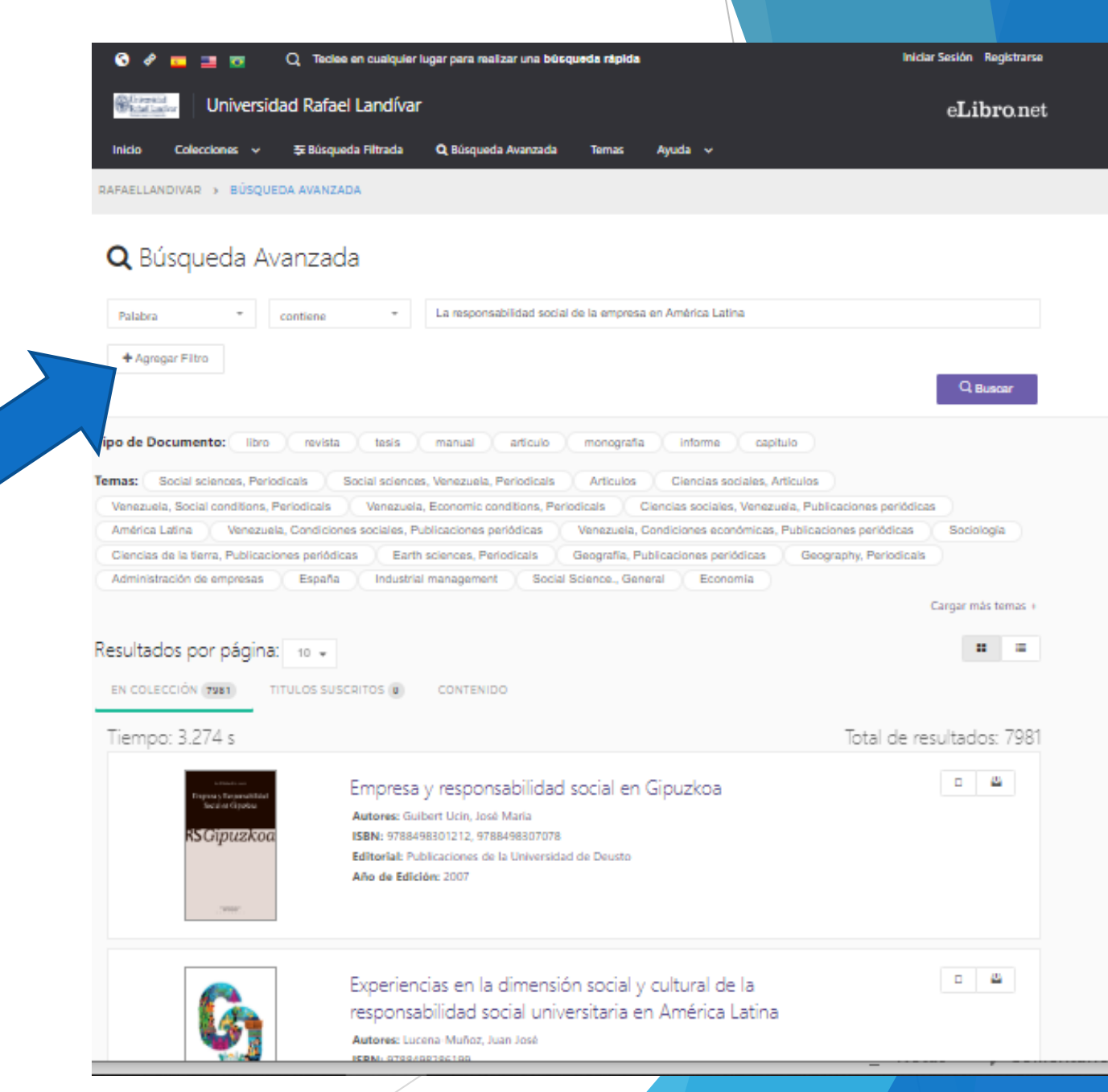

Agregamos filtro de autor y colocamos: **Vives, Antonio** 

#### Luego damos clic en **Buscar**

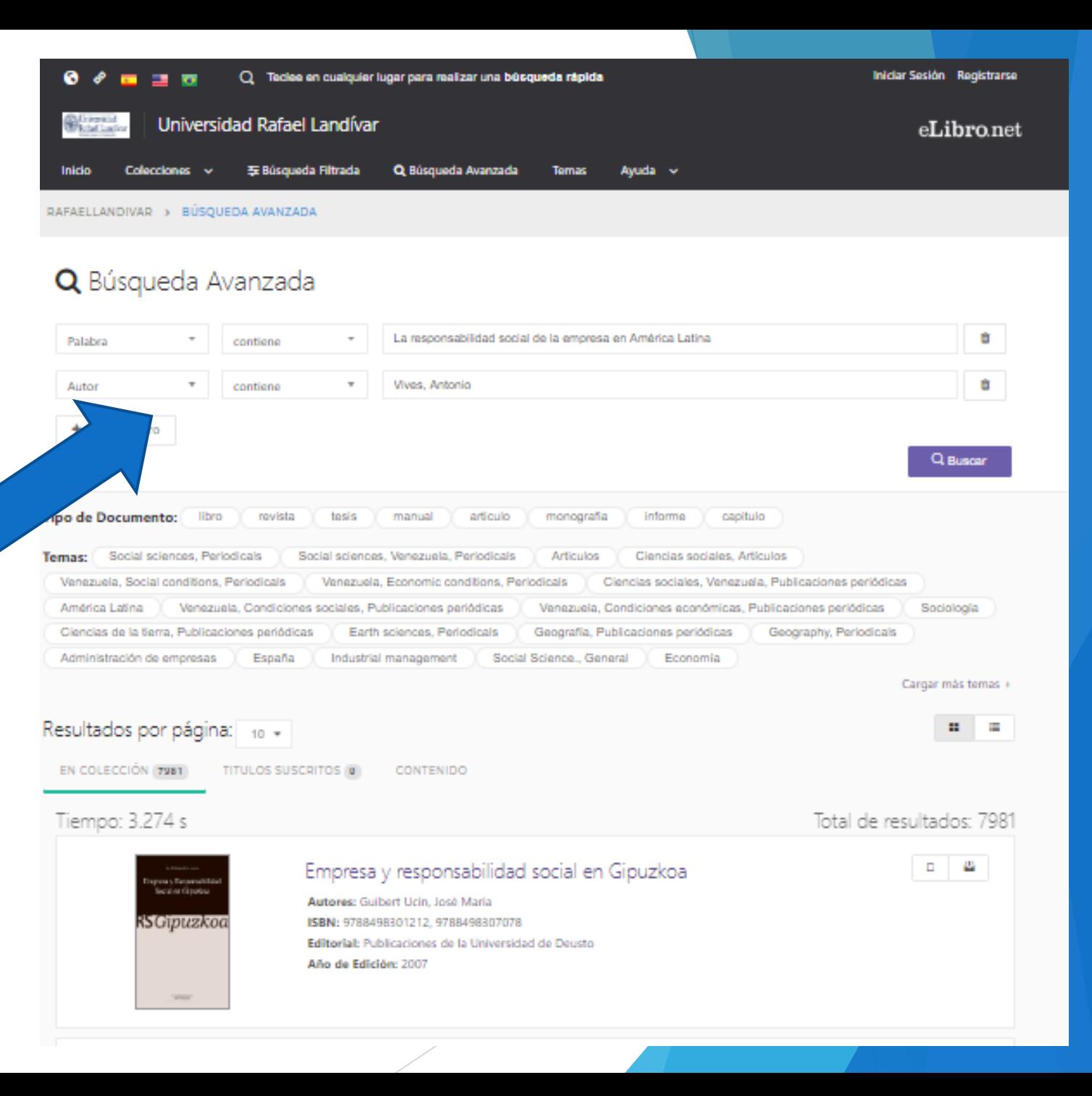

#### Damos clic en el título de nuestro interés  $0.69$  m m m

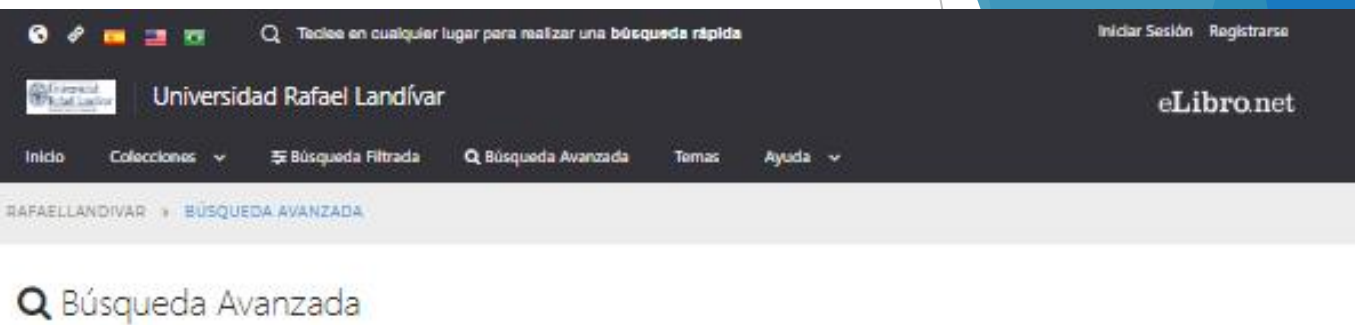

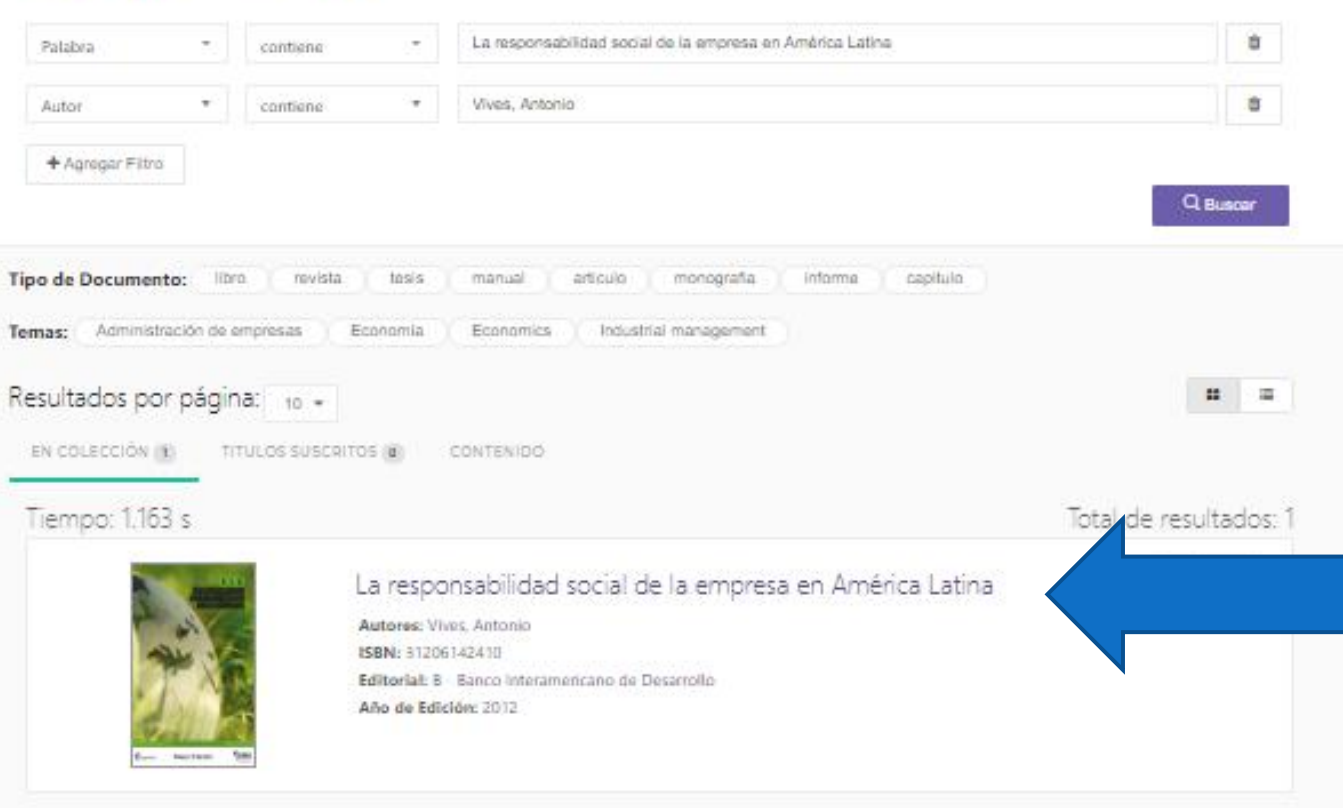

### Damos clic en Leer en Línea

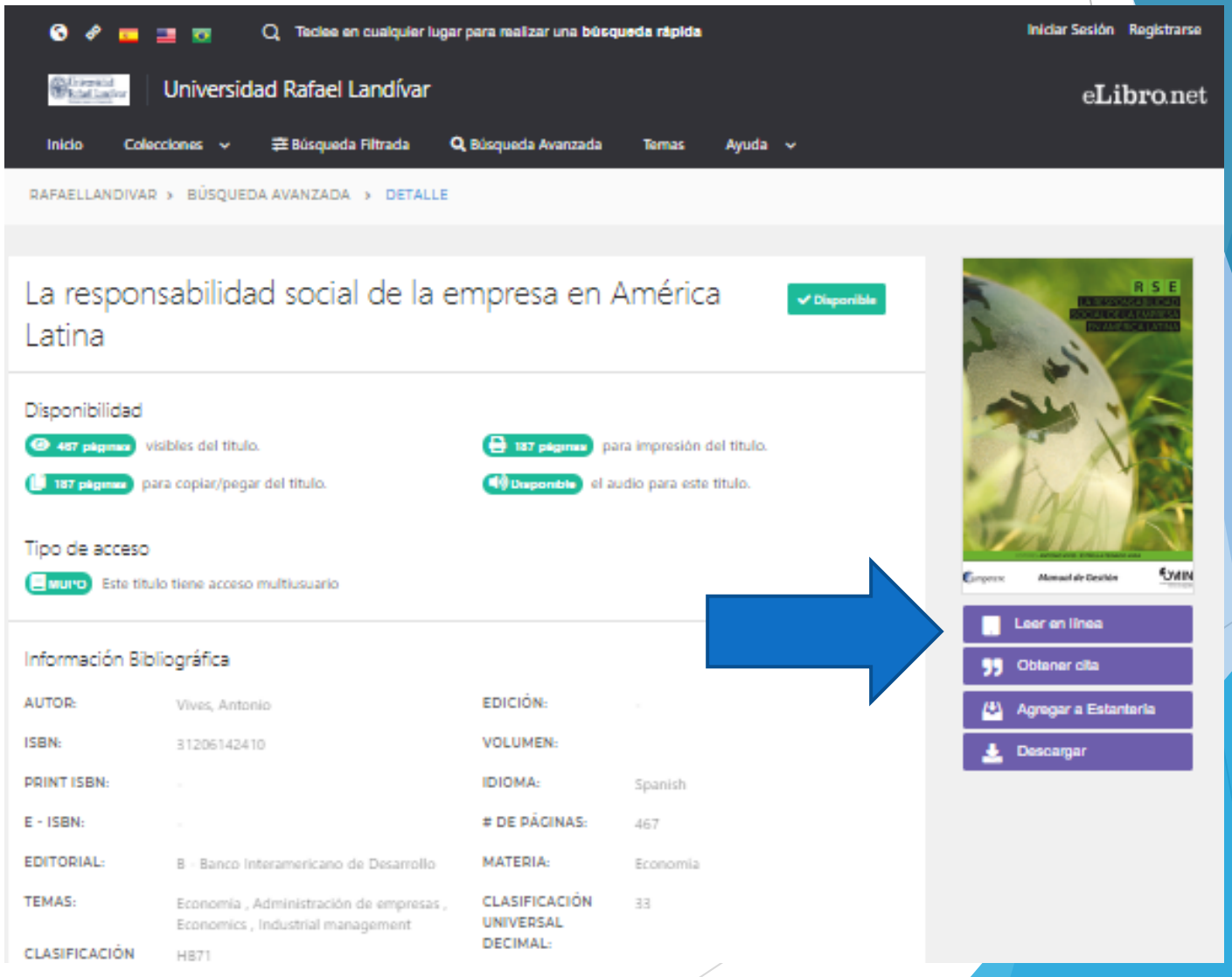

#### Nos muestra el texto

elibro RAFAELLANDIVAR > BÚSQUEDA AVANZADA > DETALLE > LA RESPONSABILIDAD SOCIAL DE LA EMPRESA EN AMÉRICA LATINA

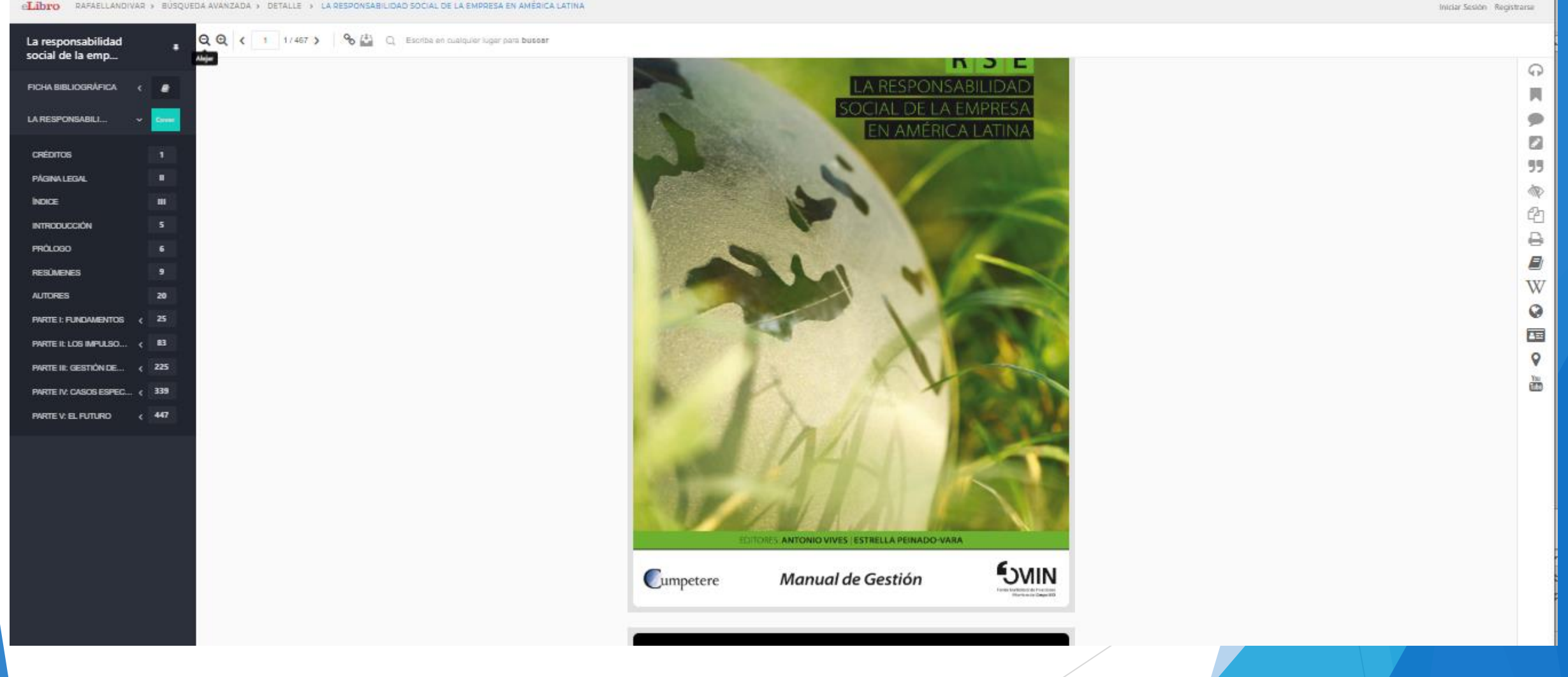